## Les pseudozéros : application en contrôle et en arithmétique d'intervalles

Stef GRAILLAT Université de Perpignan

graillat@univ-perp.fr http://gala.univ-perp.fr/~graillat

Groupe de Travail Méthodes Ensemblistes (GDR MACS) ENSAM, Paris, 3 février 2004

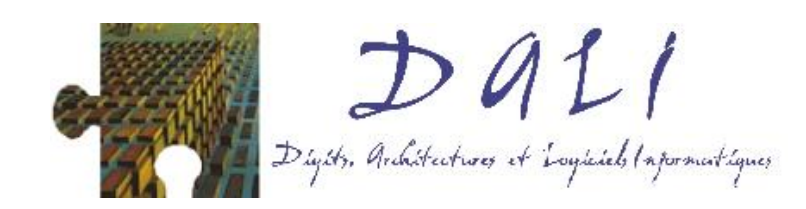

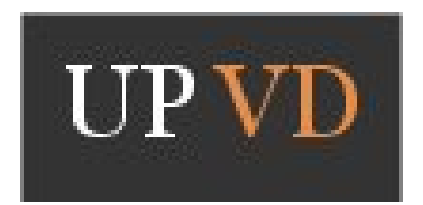

## Introduction et motivations

#### But :

Travailler avec des polynômes ayant des données (coefficients ou racines) connues avec une incertitude : recherche de racines, primalité, calcul de PGCD, stabilité en automatique, polynômes d'intervalles, etc.

#### Raisons :

- $\bullet$  Résultats/mesures provenant d'expériences.
- Représentation des nombres en machine.

## Applications :

- Traitement du signal et d'images.
- Robotique.
- Biologie moléculaire.
- Automatique.

## Exemples du PGCD

#### Exemple 1 :

Soient p et q deux polynômes unitaires et  $\deg p > 1$ . On suppose de plus que p divise  $q \implies \gcd(p, q) = p$ . Or pour toute constante  $\varepsilon > 0$ , on a  $gcd(p, q + \varepsilon) = 1$ . Exemple 2 :

$$
p = z2 - 3.0001z + 1.9999 \approx (z - 1)(z - 2),
$$
  
\n
$$
q = z2 - 1.9999z + 1.0001 \approx (z - 1)2.
$$

Pour  $\varepsilon$  une perturbation sur les coefficients, on aimerait dire : • gcd $(p, q) = z - 1$  pour  $\varepsilon = 0.0001$ .

## Approche des problèmes

- Problèmes difficiles : on doit rechercher des « singularités ».
- La démarche générale :
	- − Donner une définition précise de ce que l'on veut calculer.
	- − Trouver des algorithmes pour ce calcul (souvent des heuristiques).
	- − Certifier les résultats.
- $\bullet$  appliquée à
	- $\Rightarrow$  ( $\varepsilon$ -pseudo)zéros
	- $\Rightarrow$  ( $\varepsilon$ -)primalité
	- $\Rightarrow$  ( $\varepsilon$ -)stabilité en théorie du contrôle

### Principe des calculs approchés

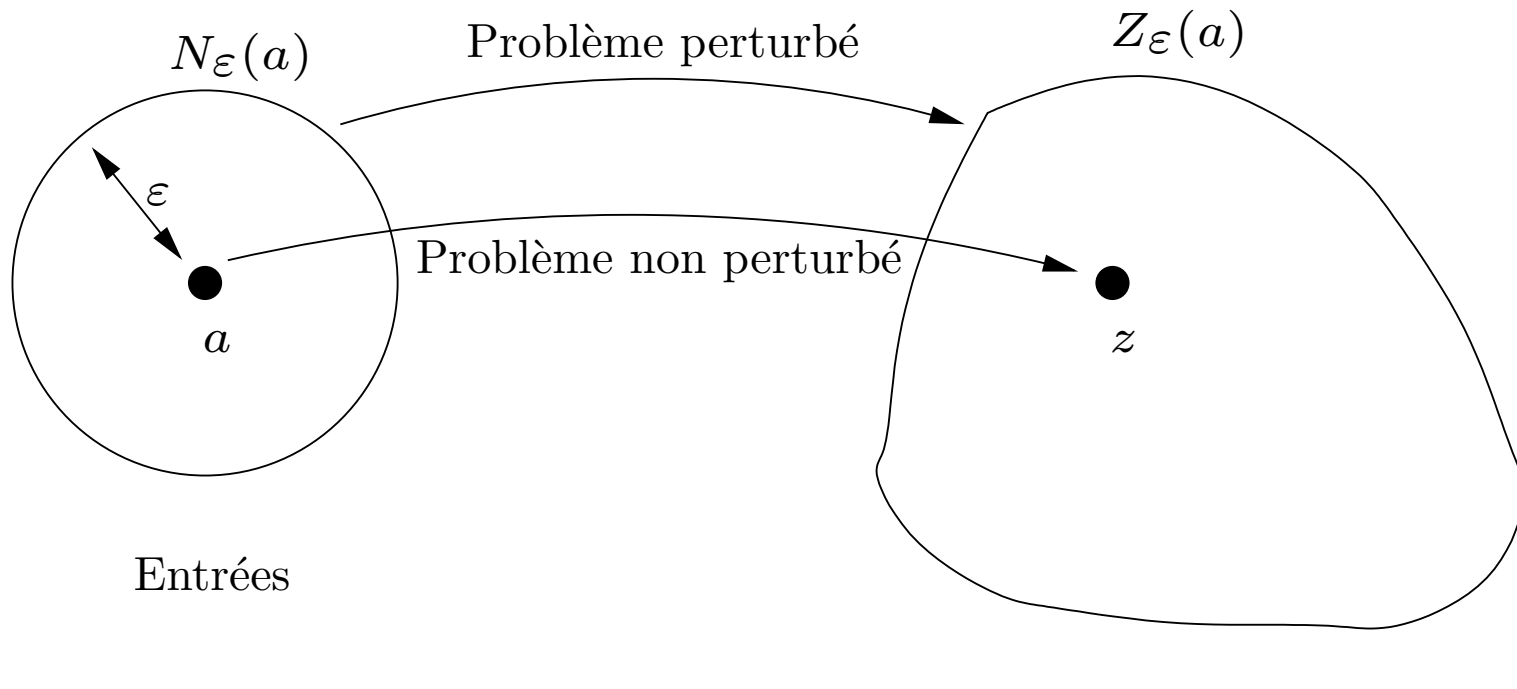

 ${\hbox{\bf R\'esultats}}% \hbox{\bf R\/is}$ 

## Plan de l'exposé

- $I -$ Les pseudozéros
- Définition et algorithme de calcul

## $II$  – Application des pseudozéros à la primalité

- Définitions
- Apport des pseudozéros

## $III -$  Application des pseudozéros en théorie du contrôle

- Stabilité au sens de Hurwith et de Schur
- Calcul du rayon de stabilité
- Calcul de l'abscisse

## IV – Application des pseudozéros en arithmétique d'intervalles

Les pseudozéros : définition, calcul et intérêt

## Pseudozéros : définition

#### Perturbation :

Voisinage du polynôme  $p \in \mathbf{C}_n[z]$ 

$$
N_{\varepsilon}(p) = \{\widehat{p} \in \mathbf{C}_n[z] : ||p - \widehat{p}|| \leqslant \varepsilon\}.
$$

Définition de l'ensemble des ε-pseudozéros :

$$
Z_{\varepsilon}(p) = \{ z \in \mathbb{C} : \widehat{p}(z) = 0 \text{ pour } \widehat{p} \in N_{\varepsilon}(p) \}.
$$

 $\|\cdot\|$  : norme sur le vecteur des coefficients de  $p$ 

## Les pseudozéros

- ▶ Mosier (1986) : étude avec la norme  $\|\cdot\|_{\infty}$ .
- $\blacktriangleright$  Hinrichsen et Kelb (1993) : Spectral value sets
- $\blacktriangleright$  Trefethen et Toh (1994) : étude avec la norme  $\|\cdot\|_2$ .

pseudozéros  $\approx$  pseudospectres de la matrice compagnon.

- ▶ Chatelin et Frayssé (1996) : Synthèse des articles précédents dans Lectures on Finite Precision Computations (SIAM)
- $\blacktriangleright$  Zhang (2001) : Étude en norme  $\|\cdot\|_2$  de l'influence de la base (conditionnement de l'évaluation).
- $\triangleright$  Karow (2003) : thèse sur les Spectral value sets
- I Stetter (2004) : Numerical Polynomial Algebra (SIAM). Généralise les travaux précédents.

## Les pseudozéros sont facilement calculables

#### **Théorème:**

L'ensemble des  $\varepsilon$ -pseudozéros vérifie

$$
Z_{\varepsilon}(p) = \left\{ z \in \mathbb{C} : |g(z)| := \frac{|p(z)|}{\|z\|_{*}} \leqslant \varepsilon \right\},\,
$$

où  $\underline{z} = (1, z, \dots, z^n)$  et  $\|\cdot\|_*$  est la norme duale de  $\|\cdot\|.$ 

$$
||y||_* = \sup_{x \neq 0} \frac{|y^*x|}{||x||}
$$

## Algorithme de calcul des pseudozéros

#### Tracé de ε-pseudozéros :

- 1. On maille un carré contenant toutes les racines de  $p$  (commande MATLAB : meshgrid).
- 2. On calcule  $g(z):=\frac{|p(z)|}{\|z\|}$  pour tous les points  $z$  de la grille.
- 3. On affiche la ligne de niveau  $|g(z)| = \varepsilon$  (commande MATLAB : contour).

#### Problèmes :

- Localisation : trouver un carré contenant toutes les racines de  $p$  et tous les pseudozéros.
- Séparation : trouver un pas de grille qui sépare toutes les racines.

## Choix de la grille

Soit p un polynôme unitaire de degré  $n$  et  $\{z_i\}$  l'ensemble de ses  $n$  racines. Notons  $r = \max$  $i{=}1;...;n$  $\left|z_{i}\right|$  . On a [Mignotte, 1989]

 $r \leq 1 + ||p||_{\infty}$ .

Notons  $R := 1 + ||p|| + \varepsilon$ . On montre que

 $Z_{\varepsilon}(p) \subset B(0,R)$  boule fermée de centre 0 et de rayon R.

## Complexité du tracé

Notons L la longueur du carré et  $h$  le pas de discrétisation. L'évaluation de  $g(u)$  nécessite

- l'évaluation d'un polynôme, ce qui se fait en  $\mathcal{O}(n)$ ,
- le calcul de la norme d'un vecteur qui se fait aussi en général en  $\mathcal{O}(n)$ . La complexité de l'algorithme précédent est donc en

 $\mathcal{O}((L/h)^2n)$ .

L et  $h$  dépendent de  $n$  mais aussi des coefficients du polynôme.

## Simulation numérique

Ensemble des pseudozéros du polynôme « de Wilkinson »

$$
W_{20} = (z - 1)(z - 2) \cdots (z - 20),
$$
  
=  $z^{20} - 210z^{19} + \cdots + 20!,$ 

en ne perturbant que le coefficient de  $z^{19}$  avec une perturbation inférieure  $\mathsf{\hat{a}}\ \varepsilon = 2^{-23}.$ 

On utilise une norme  $\|\cdot\|_{\infty}$  pondérée :  $||p||_{\infty} = \max$ i  $|p_i|$  $\overline{m}_i$ avec  $m_i$  réels positifs

et la convention  $m/0 = \infty$  si  $m > 0$  et  $0/0 = 0$ .

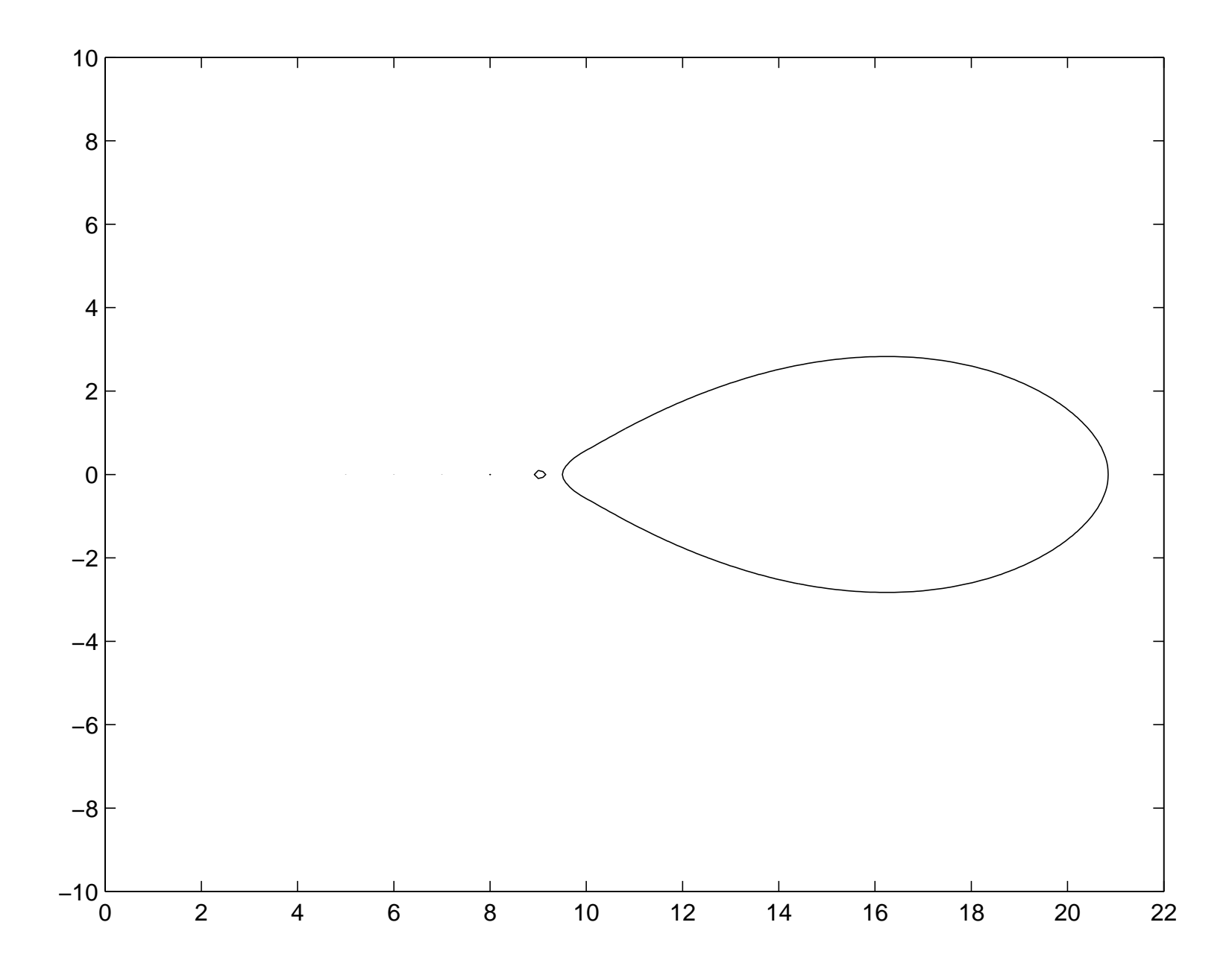

## Intérêts des pseudozéros

#### Intérêts

- une étude qualitative du polynôme
- comprendre les résultats des algorithmes
- · utiliser des polynômes avec une incertitude sur leurs coefficients (mesure physique / précision finie)

#### Inconvénients

· le coût

# Application des pseudozéros à la primalité

## Définition d'un PGCD approché

#### Définition classique :

Soient  $p$  et  $q$  des polynômes de degrés respectifs  $n$  et  $m$  et soit  $\varepsilon$  un nombre positif. On appelle :

 $\bullet$   $\varepsilon$ -diviseur (ou diviseur approché) : tout diviseur des polynômes perturbés  $\widehat{p}$  et  $\widehat{q}$  vérifiant

 $\deg \widehat{p} \leq n, \deg \widehat{q} \leq m$  et  $\max(||p - \widehat{p}||, ||q - \widehat{q}||) \leq \varepsilon$ .

- $\bullet$   $\varepsilon$ -**PGCD** (PGCD approché) : un  $\varepsilon$ -diviseur de degré maximum. Remarques :
- Tolérance sur les coefficients (nombres flottants / mesures).
- Unicité du degré mais non du  $\varepsilon$ -PGCD.
- Dépendance par rapport au corps de base.

## Définition de la  $\varepsilon$ -primalité

#### Définition :

Deux polynômes  $p$  et  $q$  sont  $\varepsilon$ -premiers entre eux si leur  $\varepsilon$ -**PGCD** est 1.

#### Calcul :

- Optimisation : algorithme de Karmarkar et Lakshman (1995).
- Borne de Sylvester : algorithme COPRIME [Beckermann et Labahn 1998].
- Graphique : les pseudozéros.

## Les pseudozéros

- Entrée :  $p$  et  $q$  deux polynômes.
- Sortie : un graphique.
- · Inconvénient : outil qualitatif.
- Exemple en  $\|\cdot\|_2$ :  $p = (z - 1)(z - 2) = z^2 - 3z + 2$  $q = (z - 1.08)(z - 1.82) = z^2 - 2.9z + 1.9656$

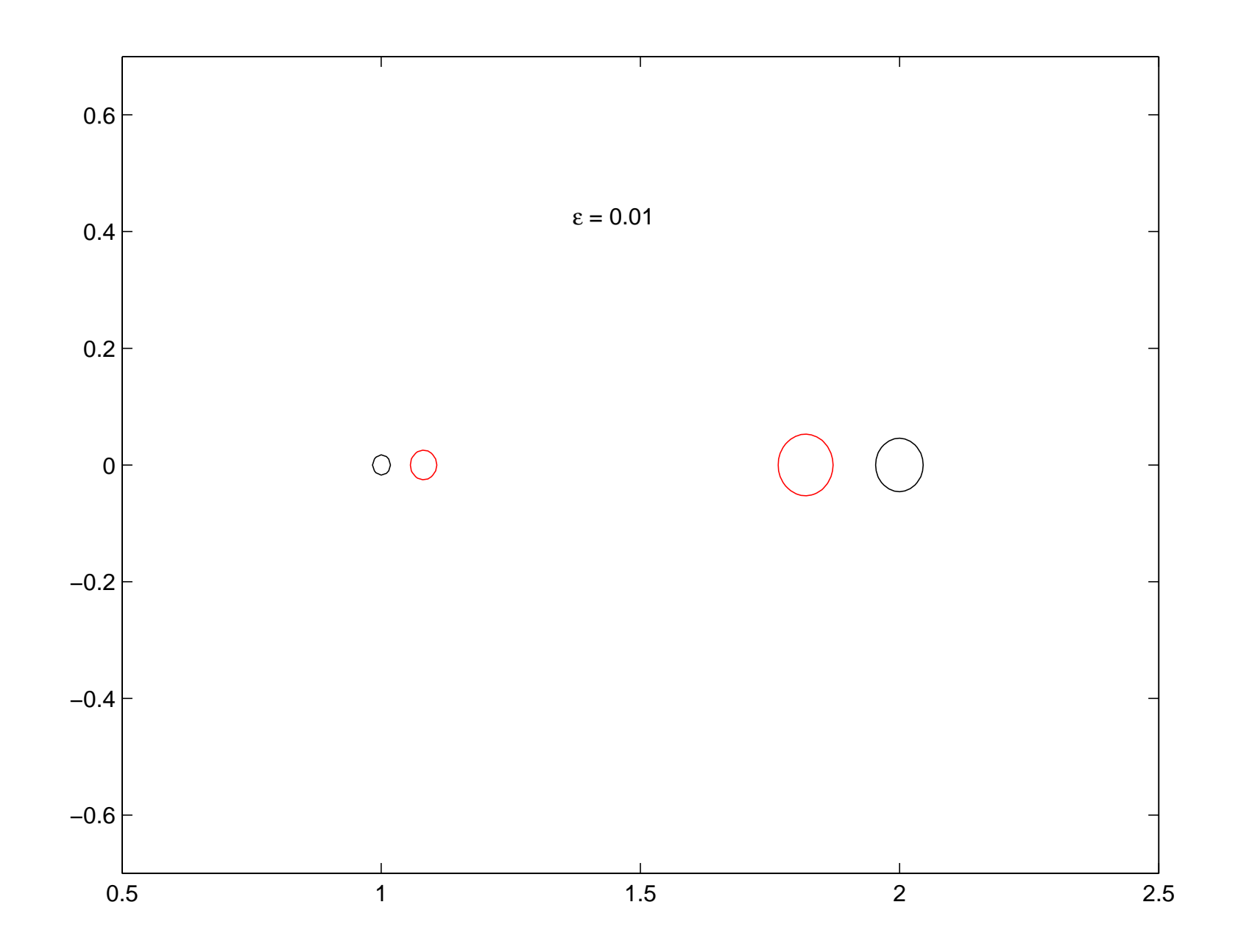

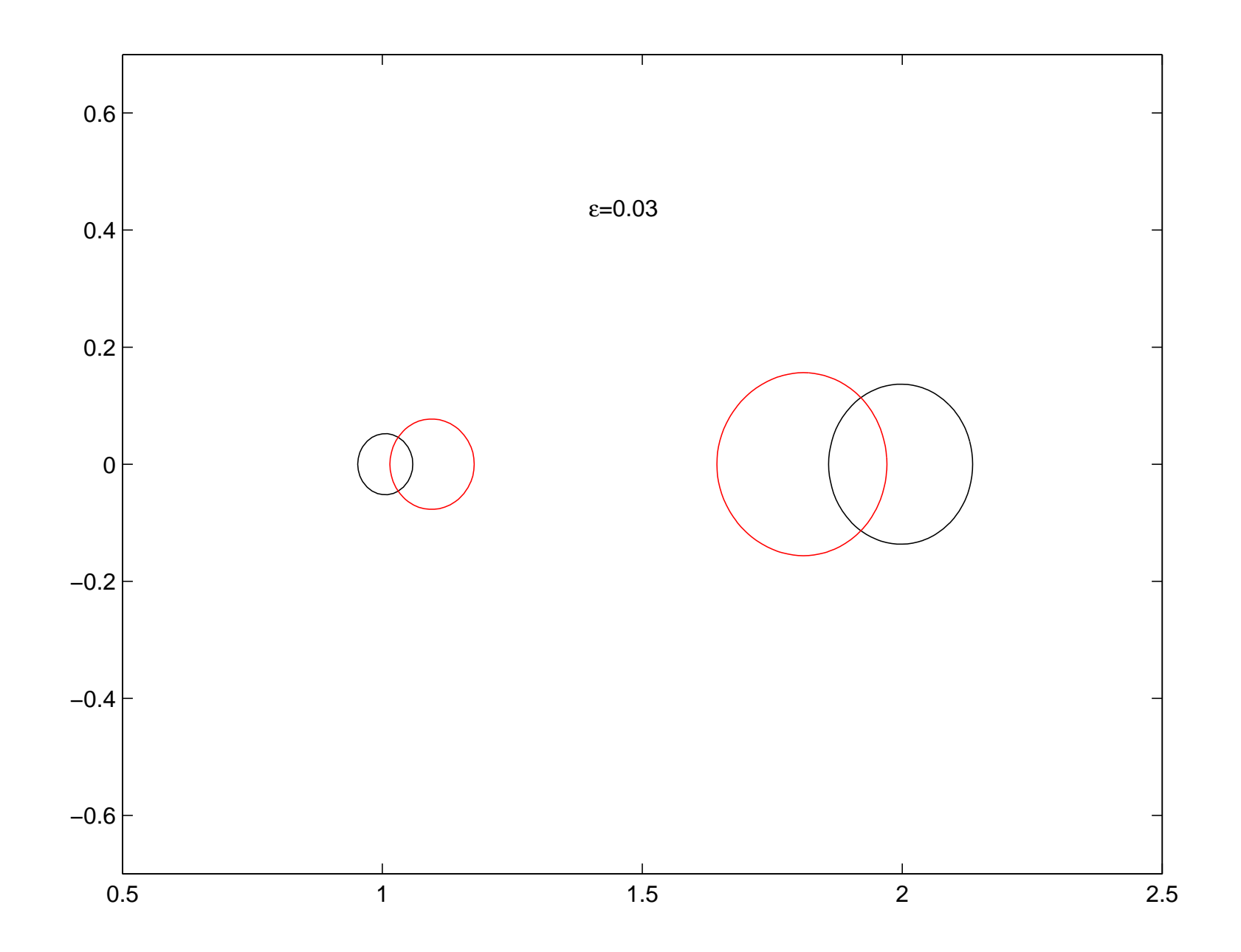

Application des pseudozéros en théorie du contrôle

#### La stabilité robuste de Schur en théorie du contrôle

Stabilité de Schur :  $|r$ acines de  $p| < 1$ .

 $\varepsilon$ -pseudozero de  $p(z) = (z - 0.8)^2$  pour  $\varepsilon = 0.1$  and  $\varepsilon = 0.01$ .

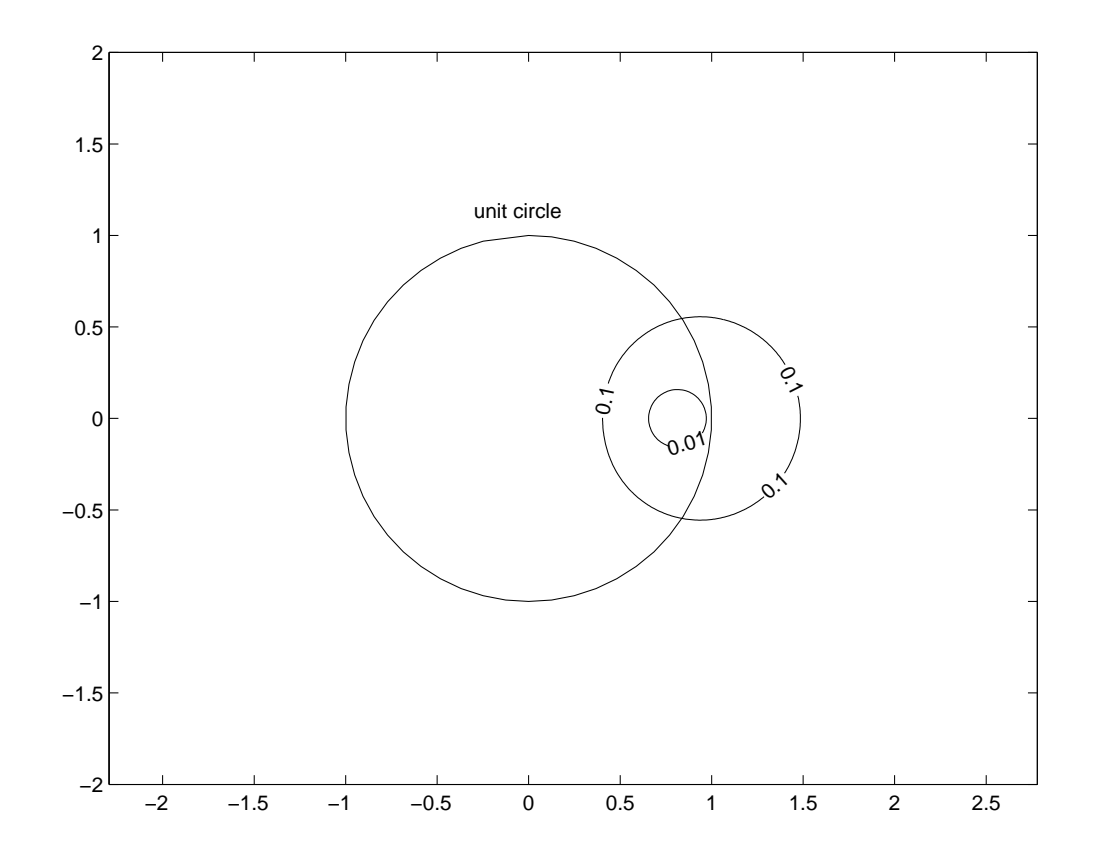

#### La stabilité robuste de Hurwitz en théorie du contrôle

La stabilité de Hurwitz : la partie réelle des racines de  $p < 0$ .

 $\varepsilon$ -pseudozero de  $p(z) = (z + 1)^2$  pour  $\varepsilon = 0.4$ .

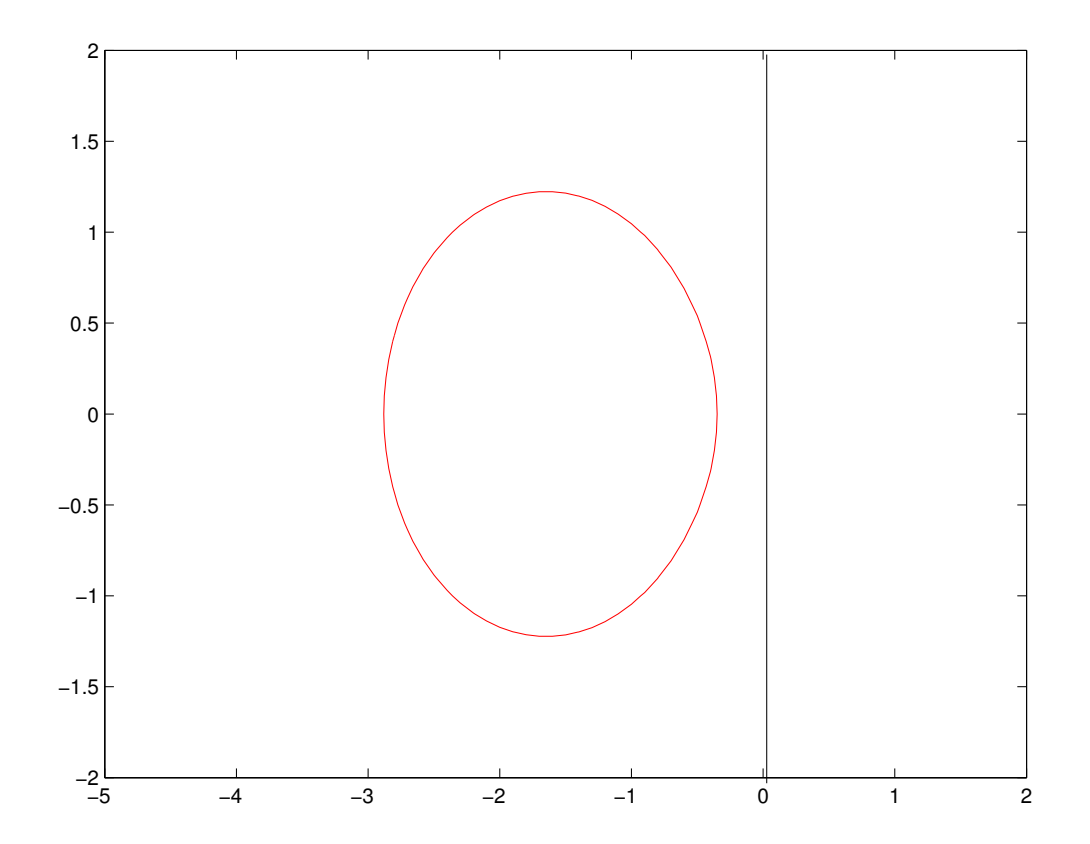

## Stabilité d'un polynôme

 $\mathcal{P}: \mathbf{C}[X]$  muni de la norme 2,  $\|\cdot\|$  $P_n$ : éléments de P de degré inférieur ou égal à  $n$  $\mathcal{M}_n$  : éléments de  $\mathcal{P}_n$  unitaires

Définition. Un polynôme est dit stable si toutes ses racines ont une partie réelle strictement négative et instable sinon.

La fonction abscisse  $a: \mathcal{P} \rightarrow \mathbf{R}$  est définie par

 $a(p) = \max\{Re(z) : p(z) = 0\}.$ 

Un polynôme p est stable  $\Longleftrightarrow a(p) < 0$ 

## **Motivation**

En théorie du contrôle, une fonction de transfert s'écrit souvent sous la forme  $H(p)=\frac{N(p)}{D(p)}$  ou  $N$  et  $D$  sont des polynômes.

Le système est stable si  $D$  est un polynôme stable.

Question 1 : si  $D$  est stable, est-on loin d'un système instable ? Question 2 : si  $D$  est stable, reste-t-il stable si on le perturbe un peu?

Problème 1 : Trouver la distance au système instable le plus proche. Problème 2 : Trouver l'ε-abscisse.

(on se restreindra au cas où  $D$  est unitaire)

## Énoncé du problème 1

Rayon de stabilité  $\beta(p)$  : distance du polynôme  $p \in \mathcal{M}_n$  à l'ensemble des polynômes unitaires instables.

$$
\beta(p) = \min\{\|p - q\| : q \in \mathcal{M}_n \text{ et } a(q) \geq 0\}.
$$

### Énoncé du problème :

Etant donné un polynôme  $p \in \mathcal{M}_n$ , calculer  $\beta(p)$ .

## Solution proposée

#### Outils utilisés

- · la formule explicite donnant les pseudozéros
- la dépendance continue des racines par rapport aux coefficients des polynômes
- les suites de Sturm pour compter les racines réelles

Les résultats

- un algorithme calculant  $\beta(p)$  avec une tolérance arbitraire  $\tau$
- un graphique montrant les pseudozéros à la distance  $\beta(p)$ 
	- → permet une analyse qualitative du résultat
	- → visualisation du résultat

## Pseudozéros de polynômes unitaires

**Perturbation :** Voisinage du polynôme  $p$ 

 $N_{\varepsilon}(p) = \{\widehat{p} \in \mathcal{M}_n : ||p - \widehat{p}|| \leqslant \varepsilon\}.$ 

Definition de l'ensemble des  $\varepsilon$ -pseudozéros

 $Z_{\varepsilon}(p) = \{ z \in \mathbb{C} : \widehat{p}(z) = 0 \text{ pour } \widehat{p} \in N_{\varepsilon}(p) \}.$  $\mathbf{r}$ 

 $\| \cdot \|$  est la norme  $2$  du vecteur des coefficients de  $p$ 

L'ensemble des  $\varepsilon$ -pseudozéros vérifie

$$
Z_{\varepsilon}(p) = \left\{ z \in \mathbb{C} : |g(z)| := \frac{|p(z)|}{\|z\|} \leqslant \varepsilon \right\},\,
$$

où  $\underline{z} = (1, z, \dots, z^{n-1}).$ 

#### Une autre caractérisation de  $Z_{\varepsilon}(p)$

Notons  $h_{p,\varepsilon}: \mathbf{R}^2 \to \mathbf{R}$  la fonction définie par

$$
h_{p,\varepsilon}(x,y) = |p(x+iy)|^2 - \varepsilon^2 \sum_{j=0}^{n-1} (x^2 + y^2)^j.
$$

On a alors

$$
Z_{\varepsilon}(p) = \{(x, y) \in \mathbf{R}^2 : h_{p,\varepsilon}(x, y) \leq 0\}
$$

 $\implies h_\varepsilon(\cdot, y)$  et  $h_\varepsilon(x, \cdot)$  sont des polynômes de degré  $2n$ .

## Résultats théoriques utilisés

Proposition. La fonction abscisse

$$
a: \mathcal{P}_n \to \mathbf{R}
$$

définie par  $a(p) = \max\{Re(z) : p(z) = 0\}$  est continue sur  $\mathcal{M}_n$ .

Proposition. On a la relation suivante

$$
\beta(p) = \min\{\|p - q\| : q \in \mathcal{M}_n \text{ et } a(q) = 0\}.
$$

**Théorème.** L'équation  $h_{p,\varepsilon}(0, y) = 0$  a une solution y réelle si et seulement si  $\beta(p) \leq \varepsilon$ .

## Algorithme (dichotomie)

- **Entrée :** un polynôme stable p et une tolérance  $\tau$  sur la précision de  $\beta(p)$ calculé
- **Sortie :** un nombre  $\alpha$  tel que  $|\alpha \beta(p)| \leq \tau$ 
	- 1:  $\gamma := 0, \quad \delta := ||p z^n||$
	- 2: tant que  $|\gamma \delta| > \tau$  faire
	- 3:  $\varepsilon := \frac{\gamma + \delta}{2}$ 2
	- 4: si l'équation  $h_{p,\varepsilon}(0, y) = 0$  a une solution y réelle alors
	- 5:  $\delta := \varepsilon$
	- 6: autrement
	- 7:  $\gamma := \varepsilon$
	- 8: fin si
	- 9: fin tant que
	- 10: retourne  $\alpha = \frac{\gamma + \delta}{2}$ 2

## Simulations numériques

Pour le polynôme  $p(z) = z + 1$ , l'algorithme donne  $\beta(p) \approx 0.999996$ 

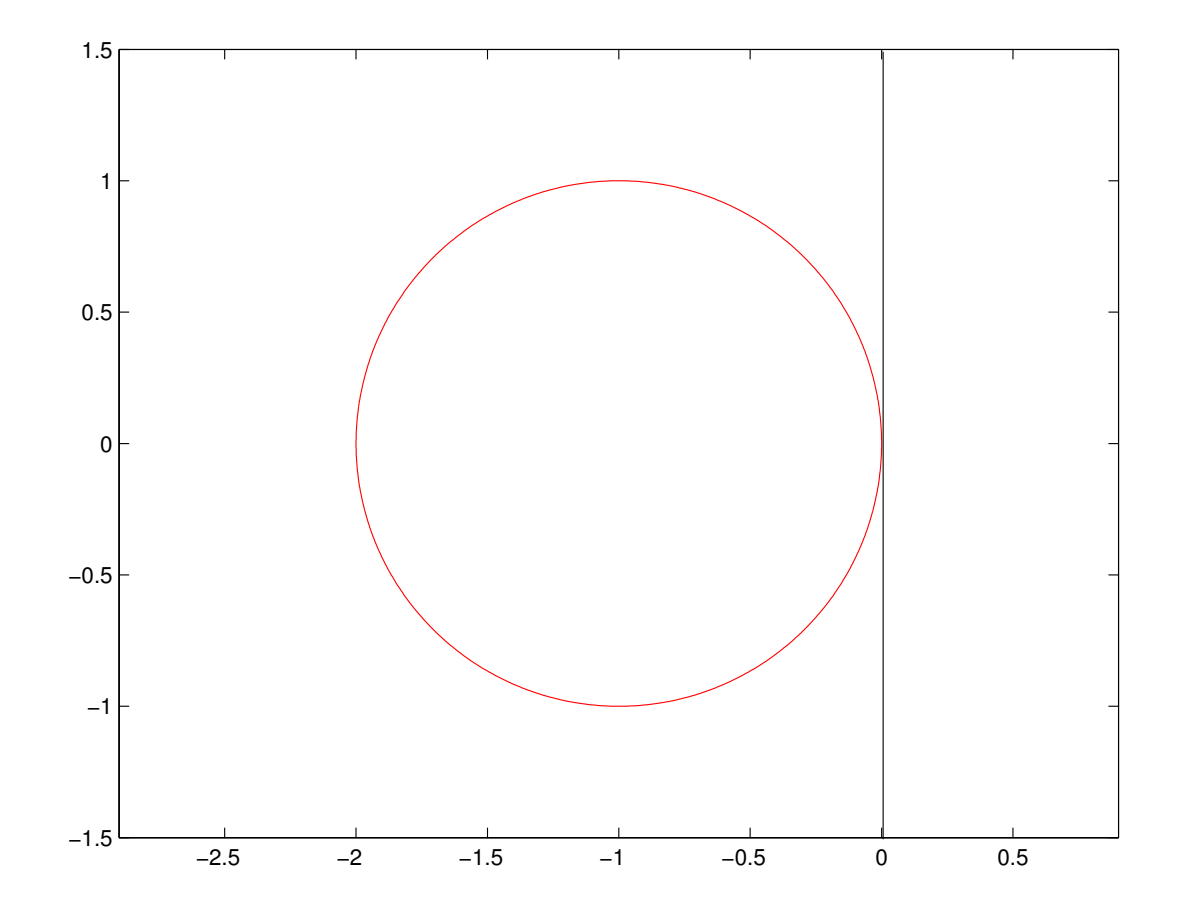

FIG. 1:  $\beta(p)$ -pseudozéros de  $p(z) = z + 1$ 

## Simulations numériques (suite)

Pour le polynôme  $p(z) = z^3 + 4z^2 + 6z + 4$ , l'algorithme donne  $\beta(p) \approx$ 2.610226

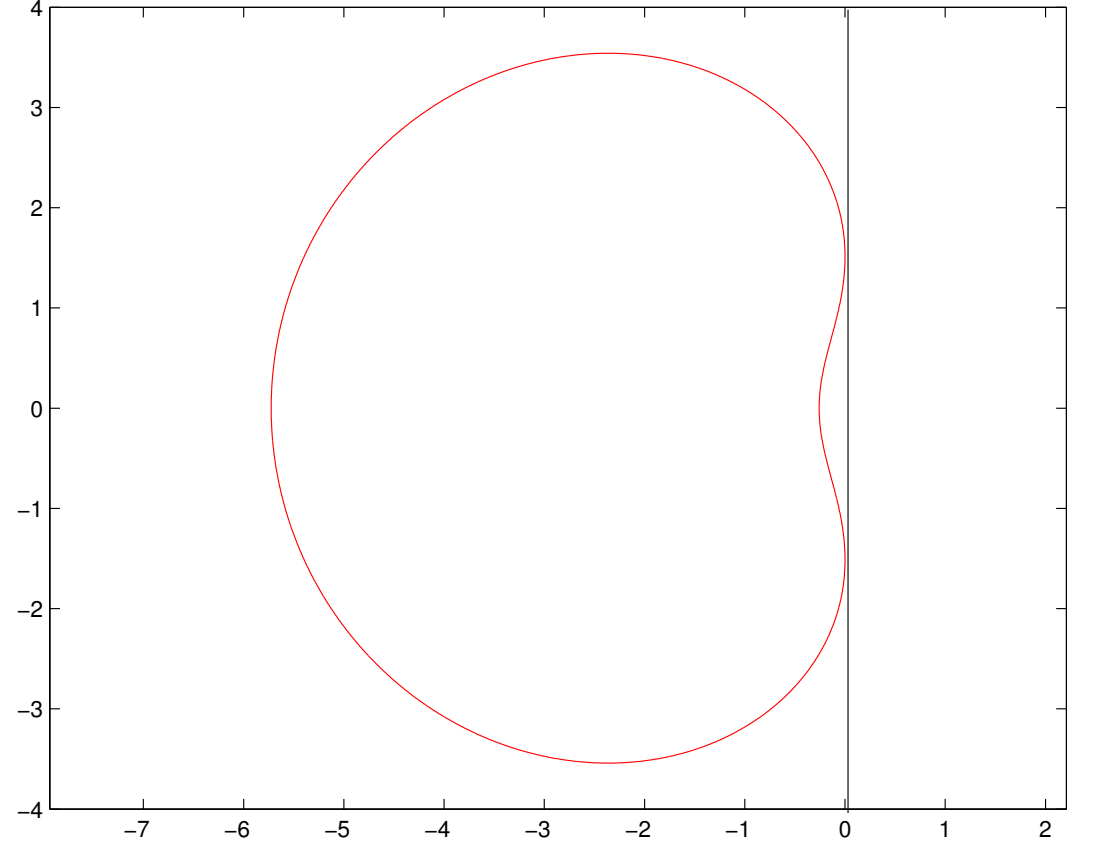

FIG. 2:  $\beta(p)$ -pseudozéros de  $p(z) = z^3 + 4z^2 + 6z + 4z$ 

## Énoncé du problème 2

 $\varepsilon$ -abscisse  $a_{\varepsilon}: \mathcal{P}_n \to \mathbf{R}$ :

$$
a_{\varepsilon}(p) = \max\{\text{Re}(z) : z \in Z_{\varepsilon}(p)\}.
$$

#### Énoncé du problème :

Étant donné un polynôme  $p \in \mathcal{M}_n$ , calculer  $a_{\varepsilon}(p)$ .

Un polynôme p est  $\varepsilon$ -robuste stable  $\Longleftrightarrow a_{\varepsilon}(p) < 0$ 

## Solution proposée

#### Outils utilisés

- la formule explicite donnant les pseudozéros
- la dépendance continue des racines par rapport aux coefficients des polynômes
- · les suites de Sturm pour compter les racines réelles

Les résultats : 3 algorithmes

- un algorithme graphique
- un algorithme par dichotomie
- un algorithme criss-cross

## Un algorithme graphique

- $\bullet$  On trace les  $\varepsilon$ -pseudozéros
- On trace la ligne verticale la plus à droite qui est tangente à l'ensemble des  $\varepsilon$ -pseudozéros

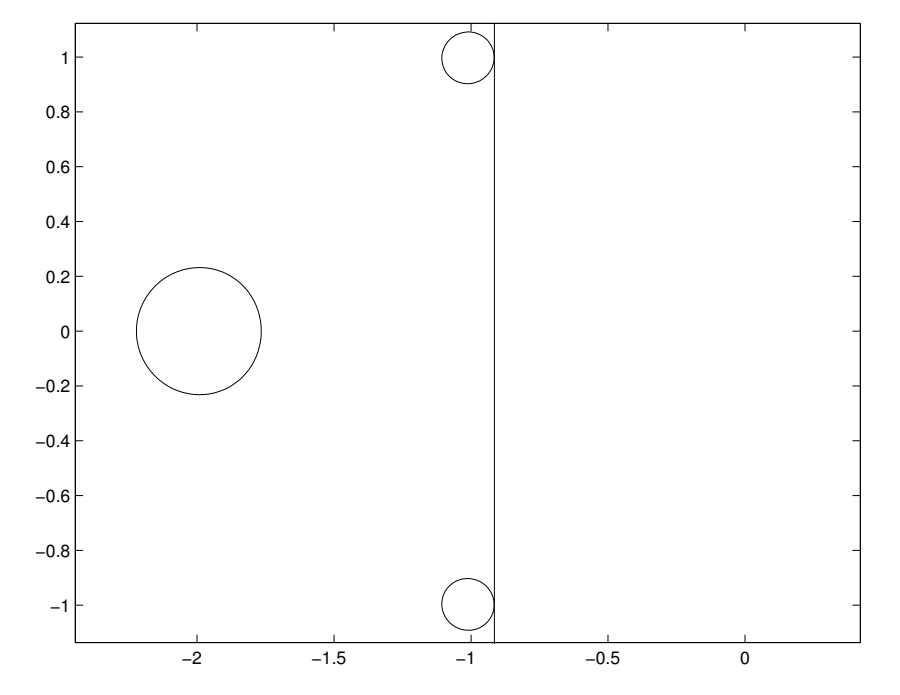

ensemble des  $\varepsilon$ -pseudozéros  $p(z) = z^3 + 4z^2 + 6z + 4$  pour  $\varepsilon = 0.1$ 

 $a_{\varepsilon}(p) \approx -0.9$ 

## Résultat théorique utilisé

**Théorème.** Pour tout réel  $x \ge a(p)$ , l'équation  $h_{p,\varepsilon}(x,y) = 0$  a une solution y réelle si et seulement si  $x \leq a_{\varepsilon}(p)$ .

## Un algorithme par dichotomie

**Entrée :** un polynôme stable p, le paramètre  $\varepsilon$  et une tolérance  $\tau$  sur la précision de  $a_{\varepsilon}(p)$  calculé **Sortie :** un nombre  $\alpha$  tel que  $|\alpha - a_{\varepsilon}(p)| \leq \tau$ 1:  $\gamma := a(p), \quad \delta := 1 + ||p|| + \varepsilon$ 2: tant que  $|\gamma - \delta| > \tau$  faire 3:  $x := \frac{\gamma + \delta}{2}$ 2 4: si l'équation  $h_{p,\varepsilon}(x, y) = 0$  a une solution y réelle alors 5:  $\delta := x$ 6: autrement 7:  $\gamma := x$ 8: fin si

#### 9: fin tant que 10: retourne  $\alpha = \frac{\gamma + \delta}{2}$ 2

## Simulation numérique

Pour le polynôme  $p(z)=z^5+5^4+10z^310z^2+5z+1$ , l'algorithme donne  $a_{\varepsilon}(p) \approx -0.719669$  pour  $\varepsilon = 0.001$  et  $\tau = 0.00001$ 

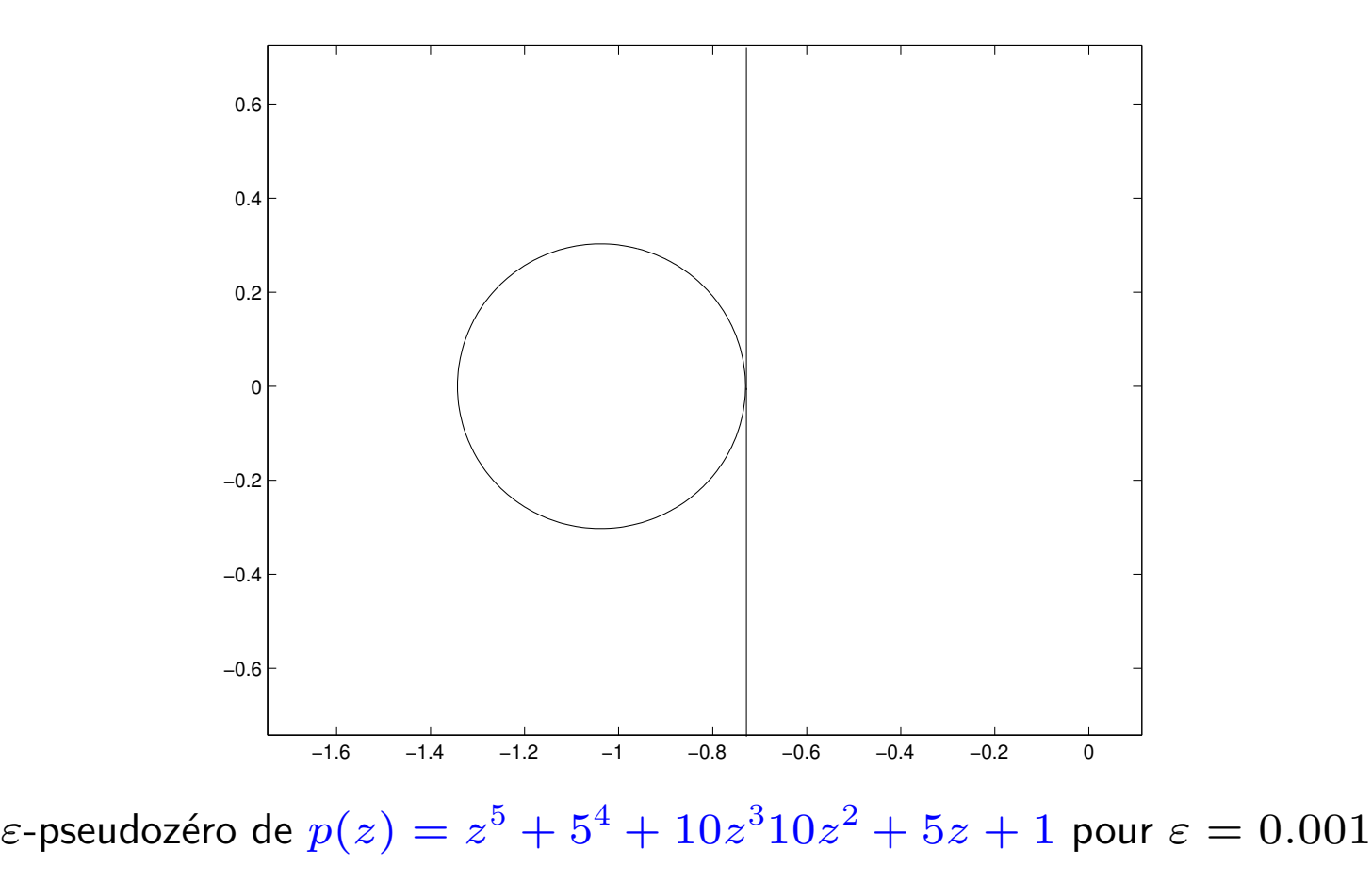

## Un algorithm *criss-cross*

**Entrée :** un polynôme p et le paramètre  $\varepsilon$ 

- 1: Initialisation :  $x^1=a(p)$  et  $r=1$
- 2: Recherche verticale : Trouver des intervalles ouverts  $I_1^r$  $I_1^r,\ldots,I_{l_r}^r$  où  $h(x^r,y) < 0$  pour  $y \in \cup_{k=1}^{l_r} I_k^r$  $\boldsymbol{k}$
- 3: Recherche horizontale : pour chaque  $I^r_k$  $\mathcal{L}^r_k$ , calculer  $\omega^{r}_k =$  midpoint $(I^r_k)$  $\binom{r}{k}$ et trouver le plus grand zéro réel  $x_k^r$  $\frac{r}{k}$  de la fonction  $h(\cdot,\omega_k^r)$  pour  $k = 1 : l_r$
- 4: faire  $x^{r+1} = \max\{x^r_k\}$  $\mathcal{L}^r_k, k=1,\ldots,l_r\},$  incrémenter  $r$  de un et retourner à l'étape 2.

Application des pseudozéros à l'arithmétique d'intervalles

## Définition des pseudozéros réels

Soit  $p = \sum_{i=0}^n p_i z^i$  un polynôme de  $\mathbf{R}_n[z]$ Perturbation :

Voisinage du polynôme  $p$ 

$$
N_{\varepsilon}^{R}(p) = \{\widehat{p} \in \mathbf{R}_{n}[z] : ||p - \widehat{p}|| \leq \varepsilon\}.
$$

Definition de l'ensemble des  $\varepsilon$ -pseudozéros réels

$$
Z_{\varepsilon}^{R}(p) = \left\{ z \in \mathbb{C} : \widehat{p}(z) = 0 \text{ pour } \widehat{p} \in N_{\varepsilon}^{R}(p) \right\}.
$$

### Calculer les pseudozéros réels

#### Théorème :

L'ensemble des  $\varepsilon$ -pseudozéros réels vérifie

$$
Z_{\varepsilon}^{R}(p) = Z(p) \cup \left\{ z \in \mathbf{C} \setminus Z(p) : h(z) := d(G_{R}(z), \mathbf{R}G_{I}(z)) \geq \frac{1}{\varepsilon} \right\},\,
$$

où  $d$  est défini pour  $x, y \in \mathbf{R}^{n+1}$  par

$$
d(x, \mathbf{R}y) = \inf_{\alpha \in \mathbf{R}} \|x - \alpha y\|_*
$$

et où  $G_R(z)$ ,  $G_I(z)$  sont les parties réelles et imaginaires de

$$
G(z) = \frac{1}{p(z)} (1, z, \dots, z^n)^T, \ z \in \mathbf{C} \backslash Z(p)
$$

## Quelques propriétés

La fonction d définie pour  $x, y \in \mathbf{R}^{n+1}$  par

$$
d(x, \mathbf{R}y) = \inf_{\alpha \in \mathbf{R}} \|x - \alpha y\|_*
$$

vérifie

$$
d(x, \mathbf{R}y) = \begin{cases} \sqrt{\|x\|_2^2 - \frac{\langle x, y \rangle^2}{\|y\|_2^2}} & \text{si } y \neq 0, \\ \|x\|_2 & \text{si } y = 0 \end{cases}
$$
 pour la norme  $\|\cdot\|_2$ 

$$
d(x, \mathbf{R}y) = \begin{cases} \min_{\substack{i=0:n \\ y_i \neq 0}} ||x - (x_i/y_i)y||_1 & \text{si } y \neq 0, \\ ||x||_1 & \text{si } y = 0 \end{cases}
$$
 pour la norme  $|| \cdot ||_{\infty}$ 

## Quelques propriétés (suite)

#### Proposition 1 :

L'ensemble des  $\varepsilon$ -pseudozeros réels  $Z_\varepsilon^R$  $\epsilon^{R}(p)$  est symétrique par rapport à l'axe des abscisses.

#### Proposition 2 :

L'ensemble des  $\varepsilon$ -pseudozeros réels  $Z_\varepsilon^R$  $\epsilon^{R}(p)$  est inclus dans l'ensemble des  $\varepsilon$ -pseudozéros (complexe)

## Algorithme de calcul des pseudozéros réels

#### Tracé de  $\varepsilon$ -pseudozéros réels :

- 1. On maille un carré contenant toutes les racines de  $p$  (commande MATLAB : meshgrid).
- 2. On calcule  $h(z) := d(G_R(z), \mathbf{R}G_I(z))$  pour tous les points z de la grille.
- 3. On affiche la ligne de niveau  $|h(z)| = \frac{1}{\varepsilon}$  $\frac{1}{\varepsilon}$  (commande  $\text{MATLAB}$  : contour).

## Polynômes d'intervalles

Un polynôme d'intervalles : polynôme dont les coefficients sont des intervalles réels.

On note IR $[z]$  l'ensemble des polynôme d'intervalles et IR $_n[z]$  l'ensemble des polynôme d'intervalles de degrée au plus  $n$ .

Soit  $p \in \mathbf{IR}_n[z]$ . On peut écrire

$$
p(z) = \sum_{i=0}^{n} [a_i, b_i] z^i.
$$

Les zéros d'un polynôme d'intervalles est l'ensemblé défini par

$$
\mathbf{Z}(p) := \{ z \in \mathbf{C} : \text{il existe } m_i \in [a_i, b_i], i = 0 : n \text{ tel que } \sum_{i=0}^{n} m_i z^i = 0 \}.
$$

 $\Longrightarrow$  Calculer  $\mathbf{Z}(p)$ .

#### Pseudozéros avec norme pondérée

$$
p(z) = \sum_{i=0}^{n} p_i z^i.
$$

- $\bullet$  identification de  $p$  avec le vecteur  $(p_0, p_1, \ldots, p_n)^T$
- $\bullet\,\,d:=(d_0,\ldots,d_n)^T\in{\mathbf R}^{n+1}$  vecteur représentant les poids des différents coefficients de p
- $\|\cdot\|_{\infty,d}$  définie par

$$
||p||_{\infty,d} = \max_{i=0:n} \{|p_i|/|d_i|\}.
$$

## Zéros de polynômes d'intervalles et pseudozéros réels

Introduisons le polynôme central  $p_c$ 

$$
p_c(z) = \sum_{i=0}^n c_i z^i,
$$

avec  $c_i = (a_i + b_i)/2$ .

Notons  $d_i := (b_i - a_i)/2$ .

#### **Proposition:**

Avec les notation ci-dessus, on a

$$
\mathbf{Z}(p) = Z_{\varepsilon}^{R}(p_c) \text{ avec } \varepsilon = 1.
$$

## Exemple 1

 $p(z)=[1,2]z^{4}+[3.2,3]z^{3}+[10,14]z^{2}+[3,5]z^{3}$ √  $2]z + [5, 7]$ 

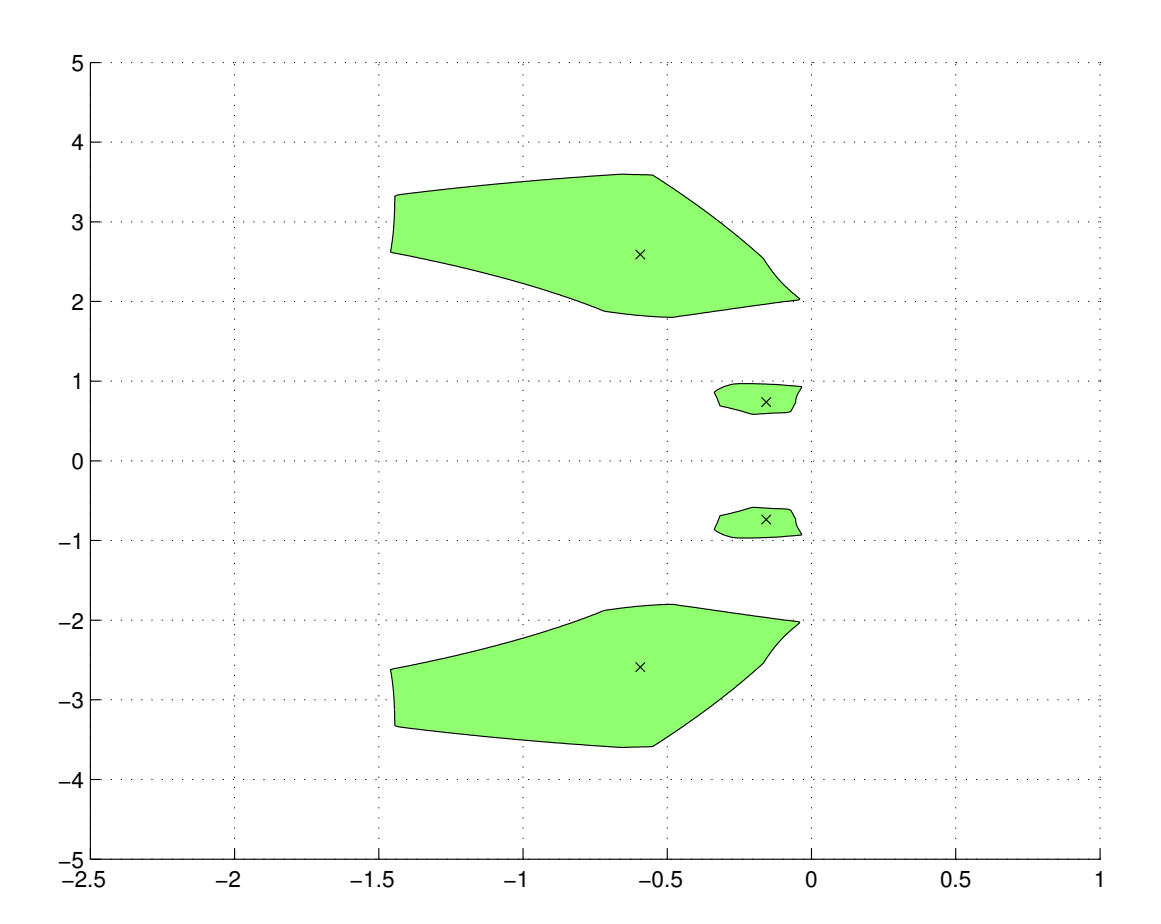

## Exemple 2

 $p(z) = z^3 + z^2 + [3,8]z + [1.5,4]$ 

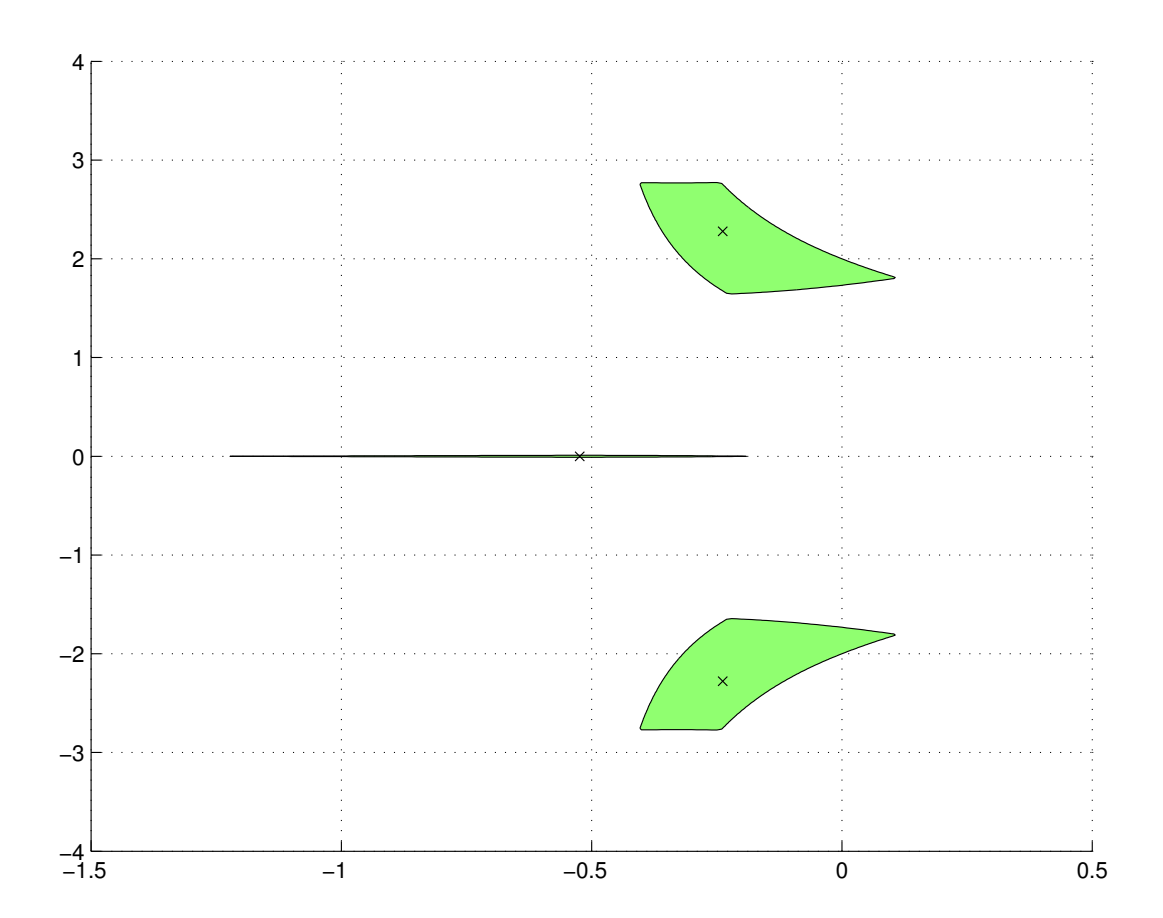

## Conclusion et perspectives

#### Nous avons un outil qui a

- des applications en calcul formel
- des applications pour le calcul en précision finie
- des applications en théorie du contrôle
- · des applications en arithmétique d'intervalles

#### **Perspectives**

• Comparer avec des logiciels implémentant les intervalles (Mathematica, intpakX, IntLab, MPFI, etc.)